## **Cornell Note-Taking Method**

This note-taking method is an efficient way to take lecture notes, as it eliminates the need to recopy. In addition, it is effective to study and self-test.

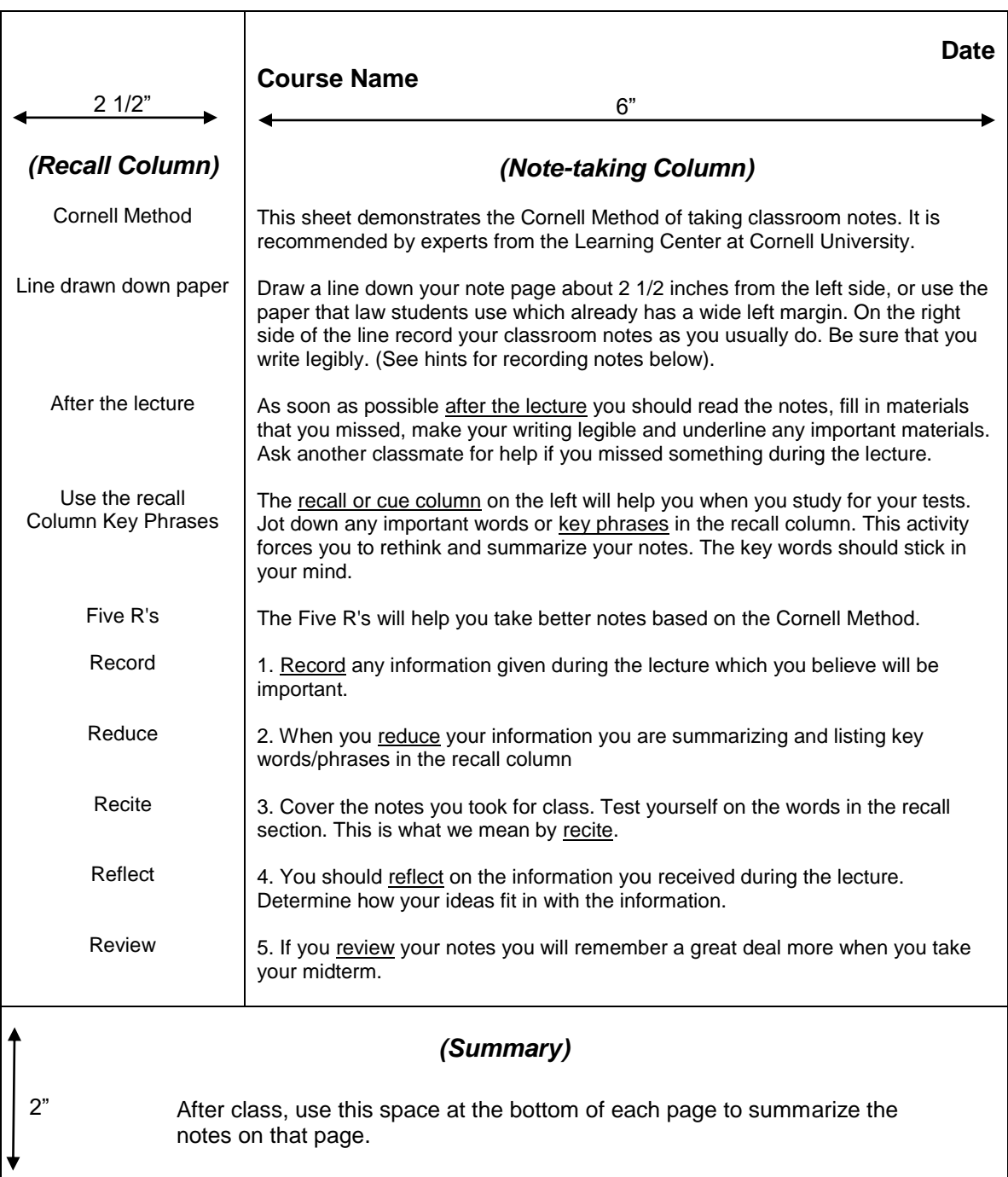

\_\_\_\_\_\_\_\_\_\_\_\_\_\_\_\_\_\_\_\_\_\_\_\_\_\_\_\_\_\_\_\_\_\_\_\_\_\_\_\_\_\_\_\_\_\_\_\_\_\_\_\_\_\_\_\_\_\_\_\_\_\_\_\_\_\_\_\_\_\_